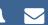

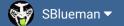

**Forums** 

Downloads

Experiences ▼

Online Leagues ▼

Search...

Home Page

Member map

Online Users

Staff

★ Home > Forums > Hacking/Emulation > Hacking Documentation > Change # of Downs in TSB

✓ Mark site read

0

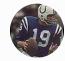

# Change # of Downs in TSB

By Denny, January 31, 2005 in Hacking Documentation

Start new topic

Reply to this topic

Follow

# Denny

Veteran

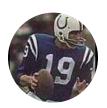

Members **Q** 4 439 posts

Posted January 31, 2005

Jstout found this yesterday and he said it was alright for me to post this.

With this post you can edit the number of downs in Tecmo Super Bowl to say 2 instead of 4 or 9 instead of 4.

Anyway here's how you do it.....

The first step is altering at what down the FG/Punt box appears

Computer's FG/Punt Box = x187B2

Player 1's FG/Punt Box = x268EF

Player 2's FG/Punt Box = x26B92

For each of the above you would set the values at either

00 - For 1st Down

01 - For 2nd Down

02 - For 3rd Down

03 - For 4th Down

This alters at which down the pop-up box pops up.

The second step is changing the actual number of downs

The number of downs is at x24FD4

The values are as follows

01 - For 1st Down

02 - For 2nd Down

03 - For 3rd Down

04 - For 4th Down

This is pretty self explanitory.

Now you are probably gonna ask "Is it possible to add extra downs?"

Yes it is possible, but after 4th down the down number will no longer

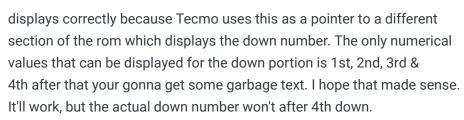

Numbers seem to go in Hexidecimal, so if you wanted 10 downs you'd enter 0A, i haven't fully experimented with this but if it doesn't work then the bytes use Decmial Notation instead so 10 Downs would be the value 10.

You'll have to tinker with it a bit, but it does work.

Enjoy

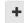

Quote

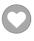

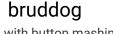

Down with button mashing

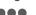

Posted January 31, 2005

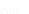

That is sweet though i can't imagine changing it to anything other 3 downs

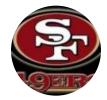

Moderators

**3**.074 11,466 posts Location: Ca

Quote

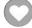

# jstout

**Tecmo Super Champion** 

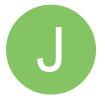

Members **9**2 537 posts Posted January 31, 2005

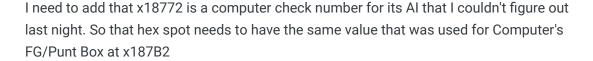

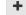

Quote

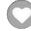

kingsoby1 Tecmo Fanatic

3 downs

Posted January 31, 2005

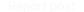

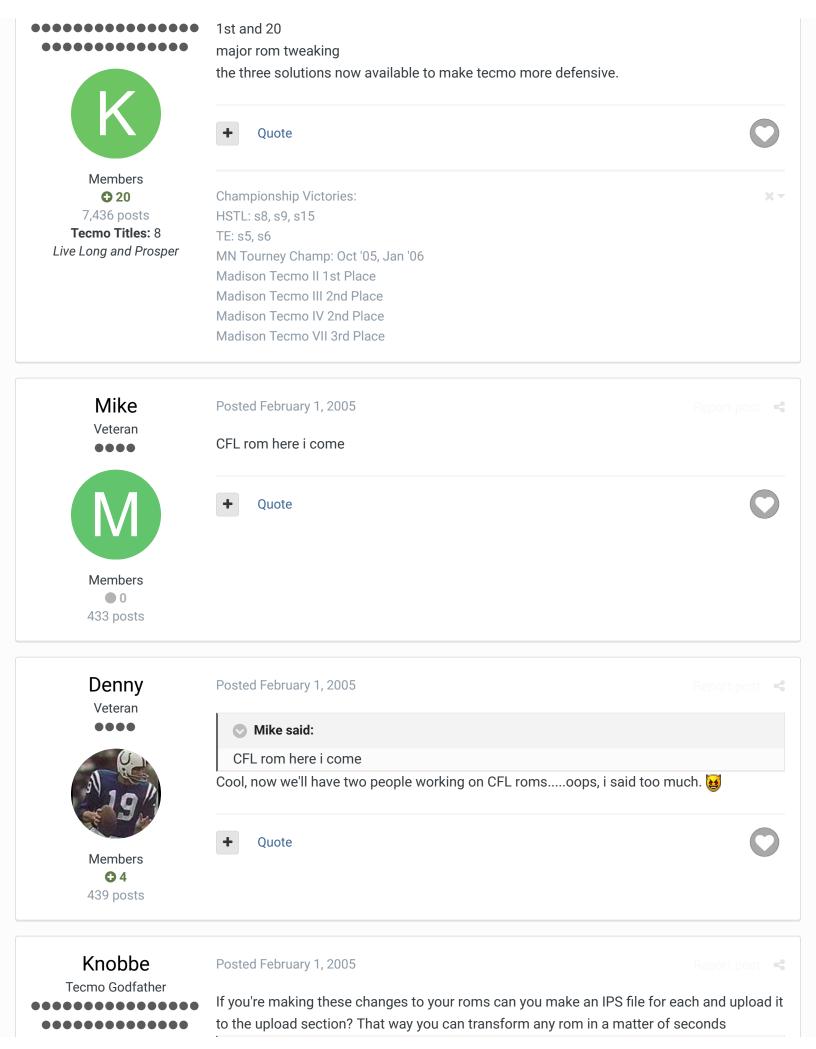

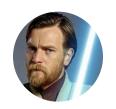

Founder

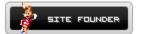

3,244
17,597 posts
Tecmo Titles: 1
Founder of T-Borg

#### kingsoby1 said:

3 downs

1st and 20

major rom tweaking

the three solutions now available to make tecmo more defensive.

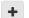

#### Quote

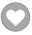

#### Elsewhere

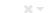

- <u>@Tecmogodfather</u>
- <u>Facebook</u>
- Join us on Discord
- <u>ID</u>Tecmobowl Twitch
- <u>Prontabe</u>

"You fail all of the time. But you aren't a failure until you start blaming someone else" - Bum Phillips

# Denny

Veteran

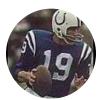

Members

4
439 posts

Posted February 1, 2005

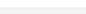

Rod Woodson said:

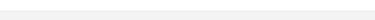

If you're making these changes to your roms can you make an IPS file for each and upload it to the upload section? That way you can transform any rom in a matter of seconds

That is possible, all you'd have to do is take an original Tecmo Super Bowl, make the changes, then when making the IPS just compare your altered one to the original and the patch would only save the changes and i'd assume it would work for any edit that exists because i'd only add those changes.

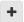

Quote

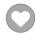

## ohcanada

Member

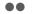

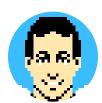

Posted June 21, 2005

Hey Denny,

Well how about that....it works!!

One small step towards a CFL game.....thanks for the tip...

Rick

ohcanada

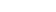

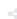

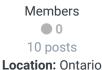

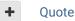

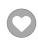

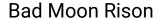

Site Admin

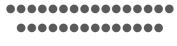

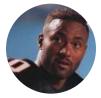

Administrators

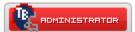

**380** 5,801 posts

Location: Bronx, NY

Posted June 21, 2005

### ohcanada said:

Hey Denny,

Well how about that....it works!!

One small step towards a CFL game.....thanks for the tip...

Rick

ohcanada

Now if we could only create a 55 yard line.

#### Quote

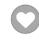

#### **Top Tournament Finishes:**

2019-New Jersey: Elite 8; Poughkeepsie: 2nd Place

2018- New Jersey: 1st Place; Philadelphia: 3rd Place; Long Island: 1st Place

2017- New York: Elite 8

2016- Long Island: 2nd Place; New York: 2nd Place

2015- New York: Elite 8

2014- New Jersey: 2nd Place; New York: Elite 8; Connecticut: 4th Place

2013- Buffalo: 4th Place; Connecticut: 5th Place

2012- New Jersey: 3rd Place; New York: 2nd Place; Connecticut: 3rd Place

2011- New York: 2nd Place

2009- Midwest: 5th Place

2007- New York: 1st Place

Online League Titles: STL 6, TCS 2, TCS 6, TCS 7, ATA 11, CIA 1, CIA 2, WTFS 1, TLL 1977

ATA Coach of the Year, Seasons 7 and 11

**TPC First Ever Tournament Winner** 

## ohcanada

Member

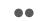

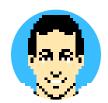

Posted June 22, 2005

Yes...in a perfect world.....but I'll settle for anything....

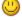

Rick

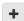

Quote

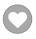

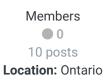

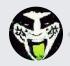

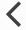

GO TO TOPIC LISTING

RECENTLY BROWSING 1 MEMBER

SBlueman

★ Home > Forums > Hacking/Emulation > Hacking Documentation > Change # of Downs in TSB

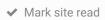

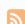

Theme ▼ Contact Us

TecmoBowl.org
Powered by Invision Community